## Taxonomy of NoSQL

• **Key-value**

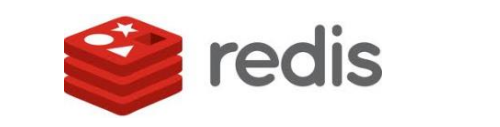

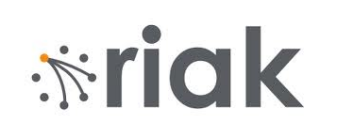

• **Graph database**

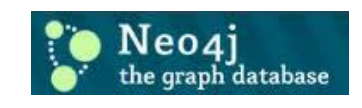

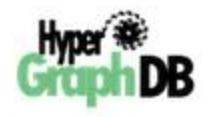

• **Document-oriented**

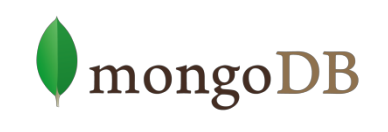

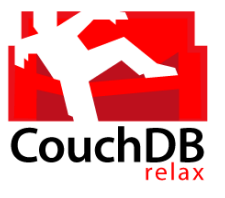

• **Column family**

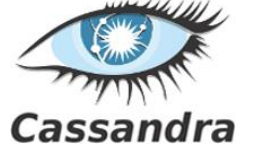

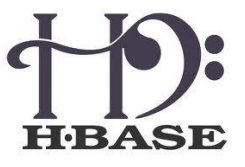

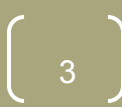

## Typical NoSQL architecture

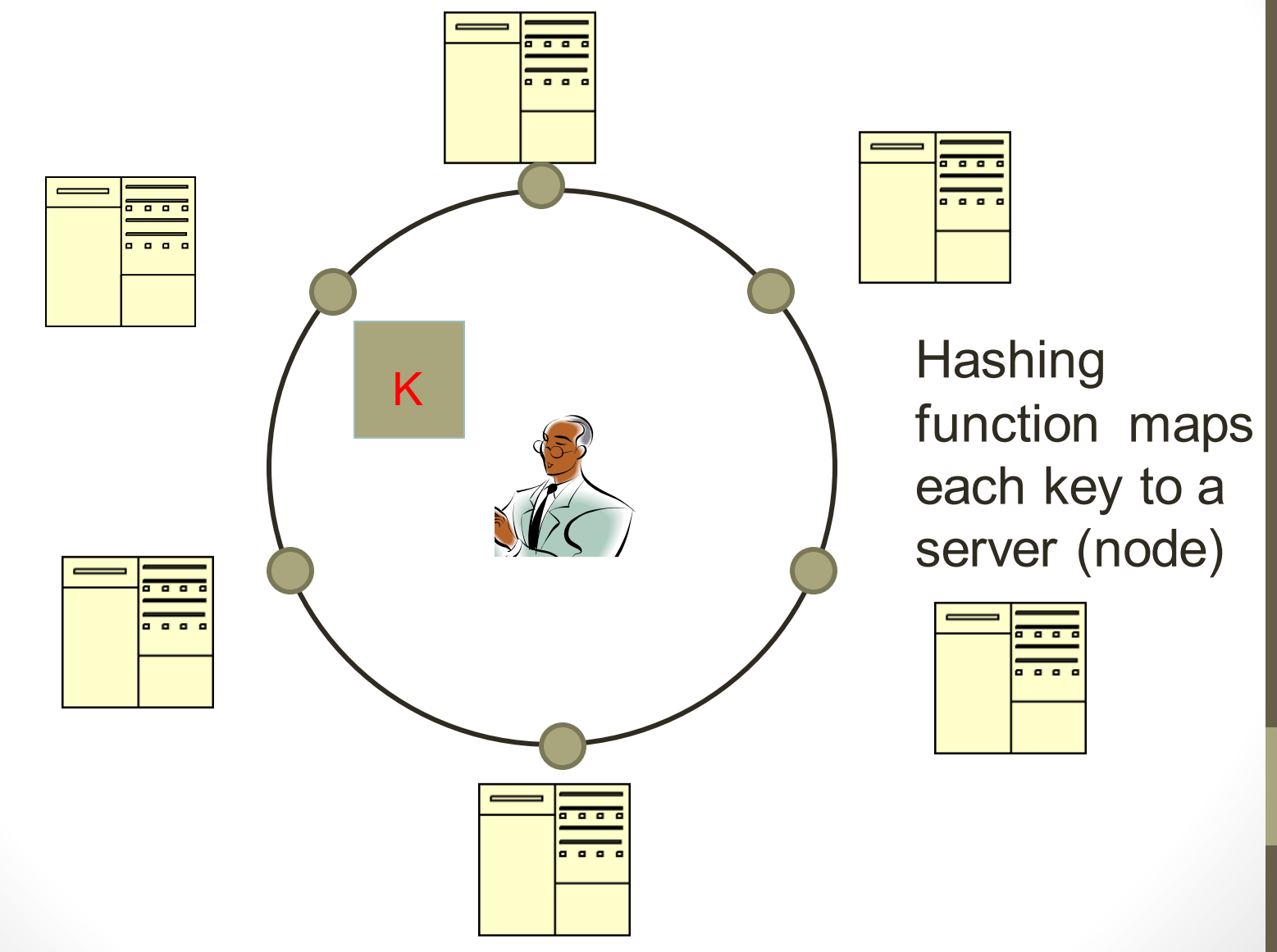

# Sharding of data

- Distributes a single logical database system across a cluster of machines
- Uses range-based partitioning to distribute documents based on a specific shard key
- Automatically balances the data associated with each shard
- Can be turned on and off per collection (table)

# Replica Sets

- Redundancy and Failover
- Zero downtime for upgrades and maintenance
- Master-slave replication
	- Strong Consistency
	- Delayed Consistency
- Geospatial features

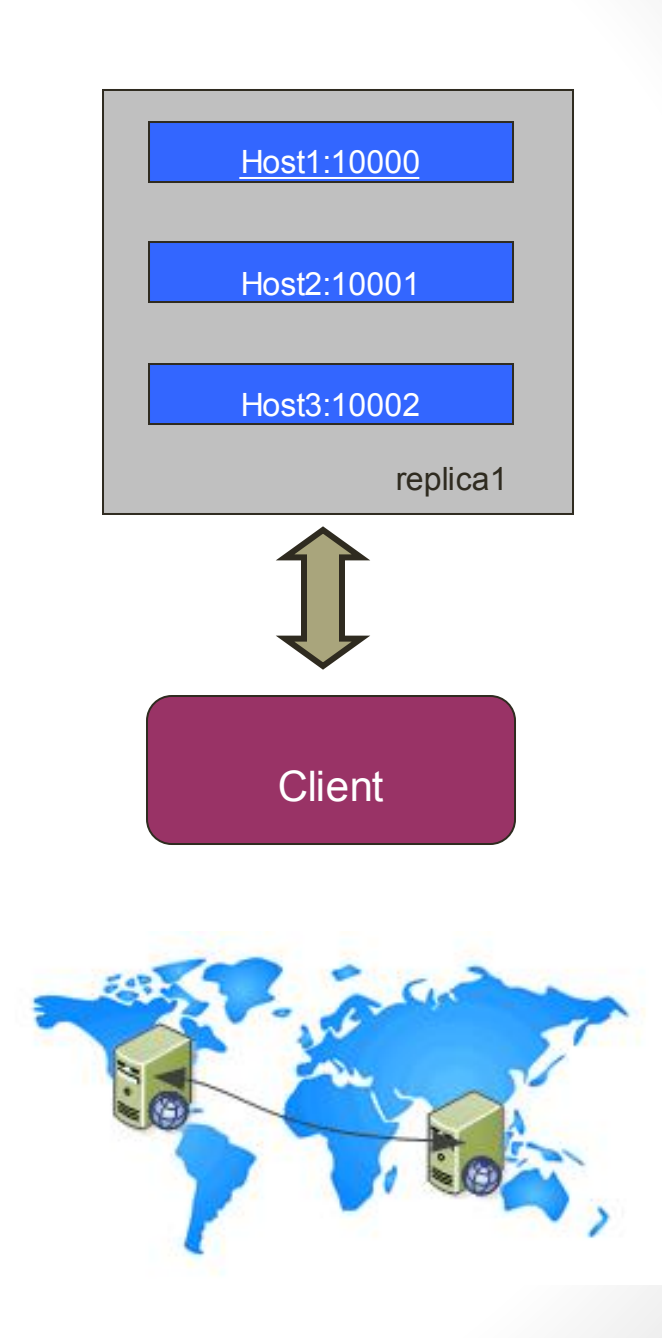

## How does NoSQL vary from RDBMS?

- Looser schema definition
- Applications written to deal with specific documents/ data
	- Applications aware of the schema definition as opposed to the data
- Designed to handle distributed, large databases
- Trade offs:
	- No strong support for ad hoc queries but designed for speed and growth of database

- Query language through the API
- Relaxation of the ACID properties

# Benefits of NoSQL

### **Elastic Scaling**

- RDBMS scale up bigger load , bigger server
- NO SQL scale out distribute data across multiple hosts seamlessly

### **DBA Specialists**

- RDMS require highly trained expert to monitor DB
- NoSQL require less management, automatic repair and simpler data models

### **Big Data**

- Huge increase in data RDMS: capacity and constraints of data volumes at its limits
- NoSQL designed for big data

# Benefits of NoSQL

### **Flexible data models**

- Change management to schema for RDMS have to be carefully managed
- NoSQL databases more relaxed in structure of data
	- Database schema changes do not have to be managed as one complicated change unit
	- Application already written to address an amorphous schema

#### **Economics**

- RDMS rely on expensive proprietary servers to manage data
- No SQL: clusters of cheap commodity servers to manage the data and transaction volumes
- Cost per gigabyte or transaction/second for NoSQL can be lower than the cost for a **RDBMS**

## Drawbacks of NoSQL

- Support
	- RDBMS vendors provide a high level of support to clients
		- Stellar reputation
	- NoSQL are open source projects with startups supporting them
		- Reputation not yet established

### • Maturity

- RDMS mature product: means stable and dependable
	- Also means old no longer cutting edge nor interesting
- NoSQL are still implementing their basic feature set

## Drawbacks of NoSQL

### • **Administration**

- RDMS administrator well defined role
- No SQL's goal: no administrator necessary however NO SQL still requires effort to maintain

### • **Lack of Expertise**

- Whole workforce of trained and seasoned RDMS developers
- Still recruiting developers to the NoSQL camp

#### • **Analytics and Business Intelligence**

- **RDMS designed to address this niche**
- NoSQL designed to meet the needs of an Web 2.0 application - not designed for ad hoc query of the data
	- Tools are being developed to address this need

First example:

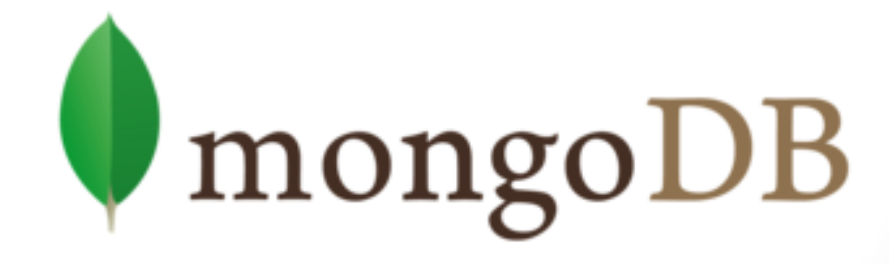

# What is MongoDB?

- Developed by 10gen
	- Founded in 2007
- A document-oriented, NoSQL database
	- Hash-based, s*chema-less database*
		- No Data Definition Language
		- In practice, this means you can store hashes with any keys and values that you choose
			- Keys are a basic data type but in reality stored as strings
			- Document Identifiers ( id) will be created for each document, field name reserved by system
		- Application tracks the schema and mapping
		- Uses BSON format
			- Based on JSON B stands for Binary
- Written in C++
- Supports APIs (drivers) in many computer languages
	- JavaScript, Python, Ruby, Perl, Java, Java Scala, C#, C++, Haskell, Erlang

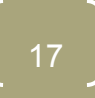

# Functionality of MongoDB

- Dynamic schema
	- No DDL
- Document-based database
- Secondary indexes
- Query language via an API
- Atomic writes and fully-consistent reads
	- If system configured that way
- Master-slave replication with automated failover (replica sets)
- Built-in horizontal scaling via automated range-based partitioning of data (sharding)
- No joins nor transactions

# Why use MongoDB?

- Simple queries
- Functionality provided applicable to most web applications
- Easy and fast integration of data
	- No ERD diagram
- Not well suited for heavy and complex transactions systems

# MongoDB: Hierarchical Objects

- A MongoDB instance may have zero or more 'databases'
- A database may have zero or more 'collections'.
- A collection may have zero or more 'documents'.
- A document may have one or more 'fields'.
- MongoDB 'Indexes' function much like their RDBMS counterparts.

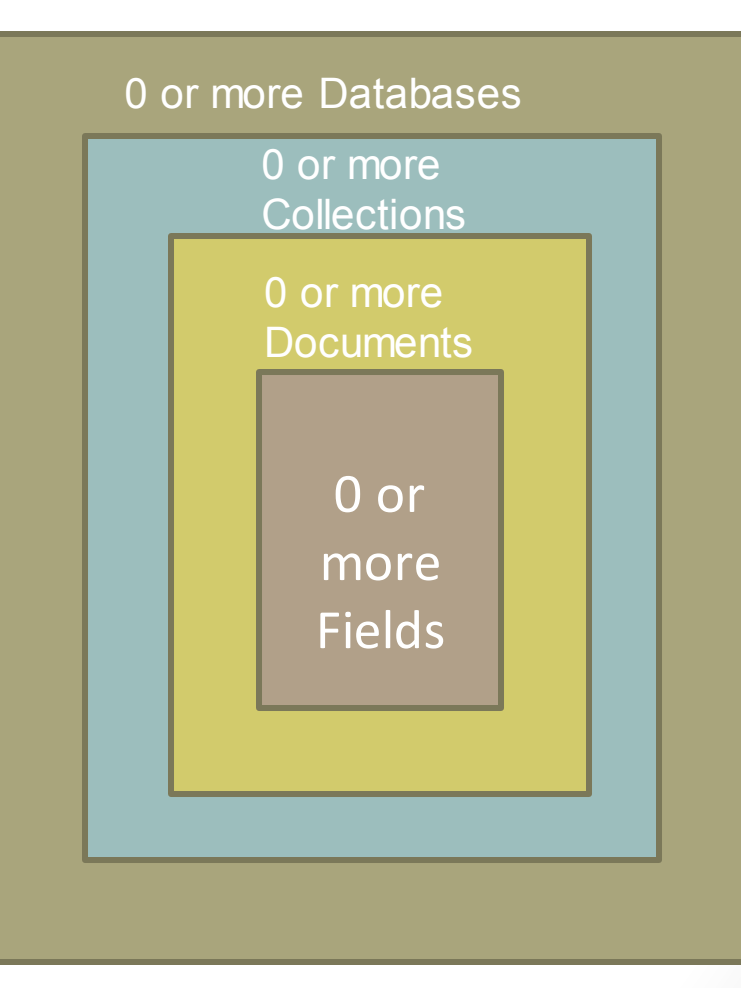

# RDB Concepts to NO SQL

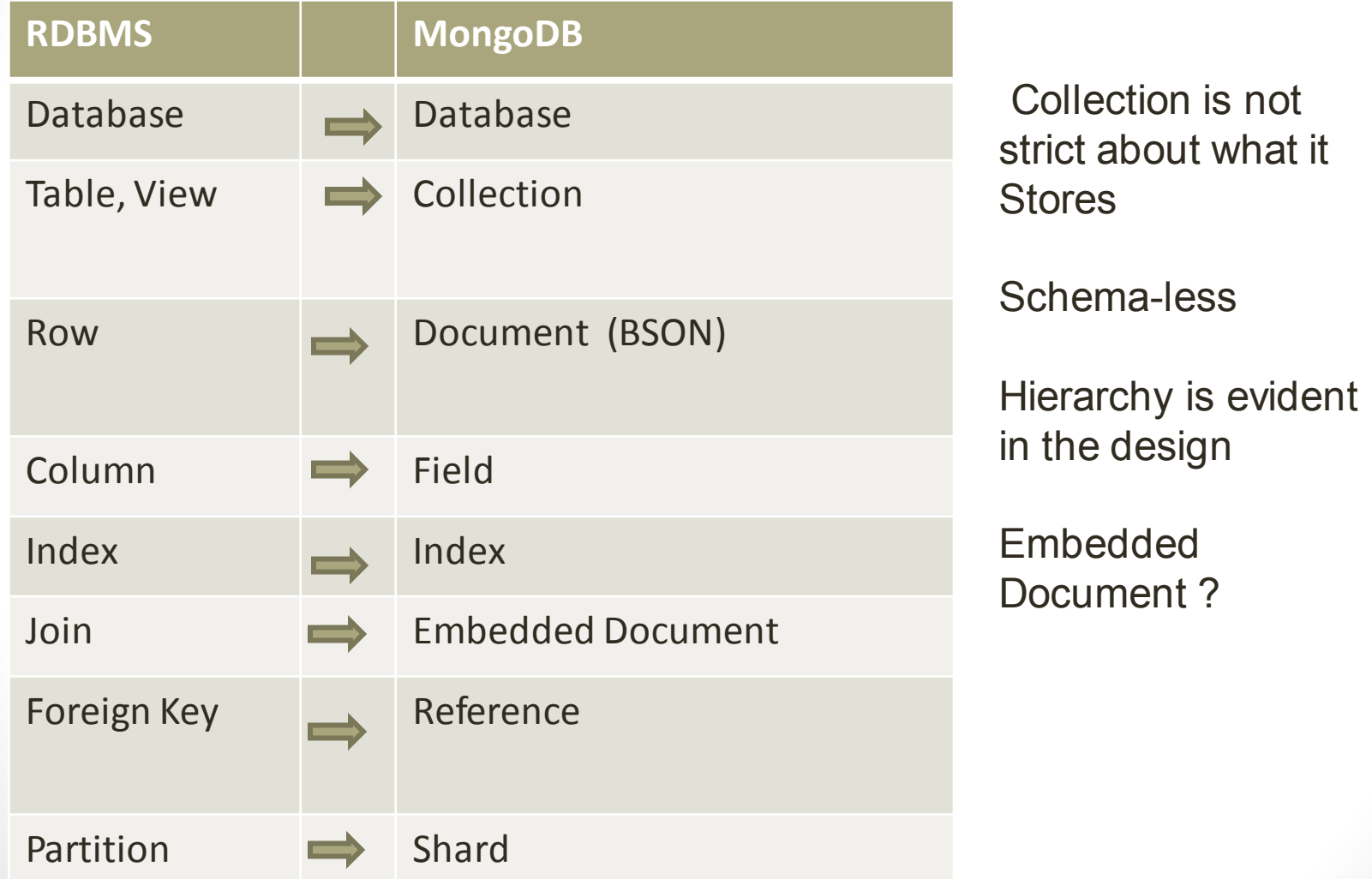

## MongoDB Processes and configuration

- Mongod Database instance
- Mongos Sharding processes
	- Analogous to a database router.
	- Processes all requests
	- Decides how many and which *mongod*sshould receive the query
	- *Mongos* collates the results, and sends it back to the client.
- Mongo an interactive shell (a client)
	- Fully functional JavaScript environment for use with a MongoDB
- You can have one *mongos* for the whole system no matter how many mongods you have
- OR you can have one local *mongos* for every client if you wanted to minimize network latency.

## Choices made for Design of MongoDB

- Scale horizontally over commodity hardware
	- Lots of relatively inexpensive servers
- Keep the functionality that works well in RDBMSs
	- Ad hoc queries
	- Fully featured indexes
	- Secondary indexes
- What doesn't distribute well in RDB?
	- Long running multi-row transactions
	- Joins
	- Both artifacts of the relational data model (row x column)

## BSON format

- Binary-encoded serialization of JSON-like documents
- Zero or more key/value pairs are stored as a single entity
- Each entry consists of a field name, a data type, and a value
- Large elements in a BSON document are prefixed with a length field to facilitate scanning

## Schema Free

- MongoDB does not need any pre-defined data schema
- Every document in a collection could have different data
	- Addresses NULL data fields

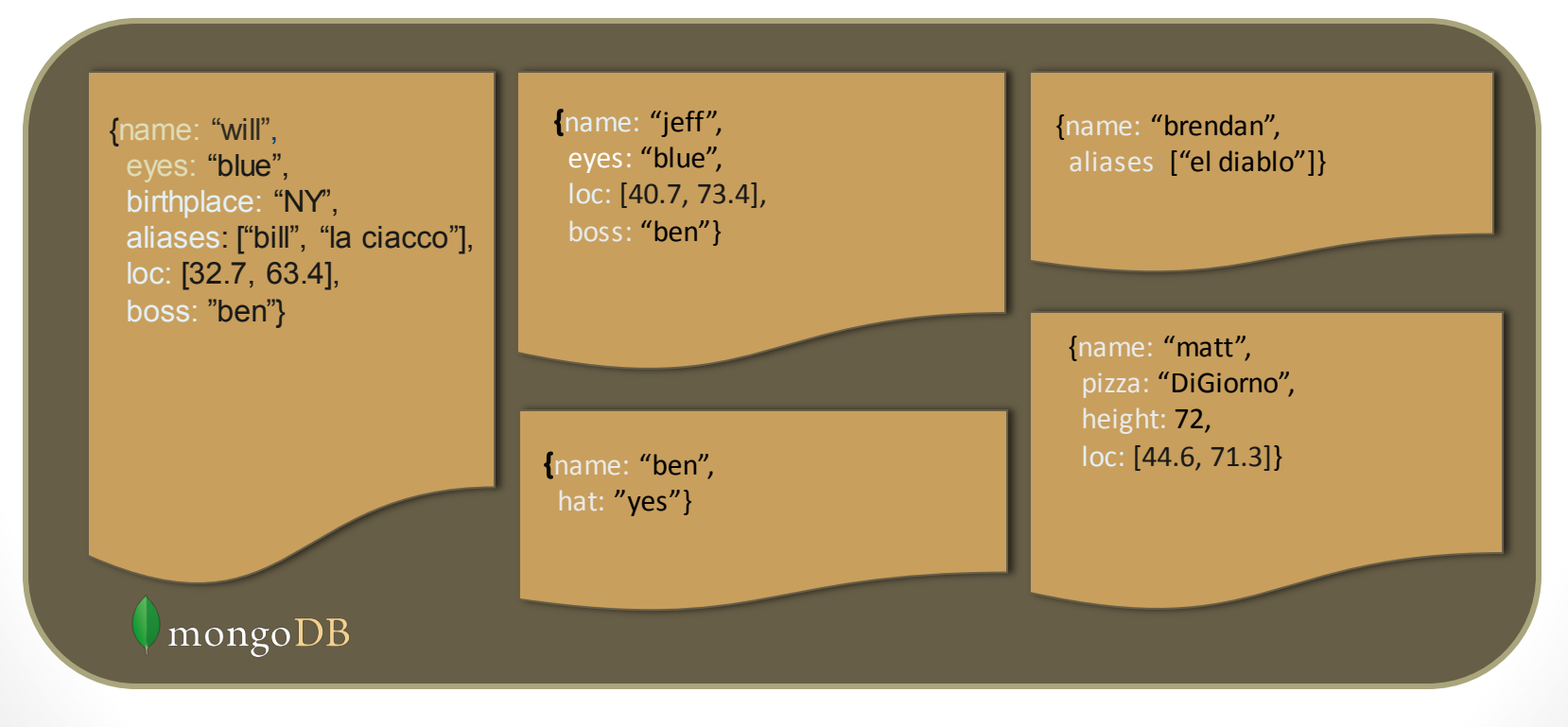

# JSON format

- Data is in name / value pairs
- A name/value pair consists of a field name followed by a colon, followed by a value:
	- Example: "name": "R2-D2"
- Data is separated by commas
	- Example: "name": "R2-D2", race : "Droid"
- Curly braces hold objects
	- Example: {"name": "R2-D2", race : "Droid", affiliation: "rebels"}
- An array is stored in brackets []
	- Example [ {"name": "R2-D2", race : "Droid", affiliation: "rebels"},
	- {"name": "Yoda", affiliation: "rebels"} ]

# MongoDB Features

- Document-Oriented storage
- Full Index Support
- Replication & High Availability
- Auto-Sharding
- Querying
- Fast In-Place Updates
- Map/Reduce functionality

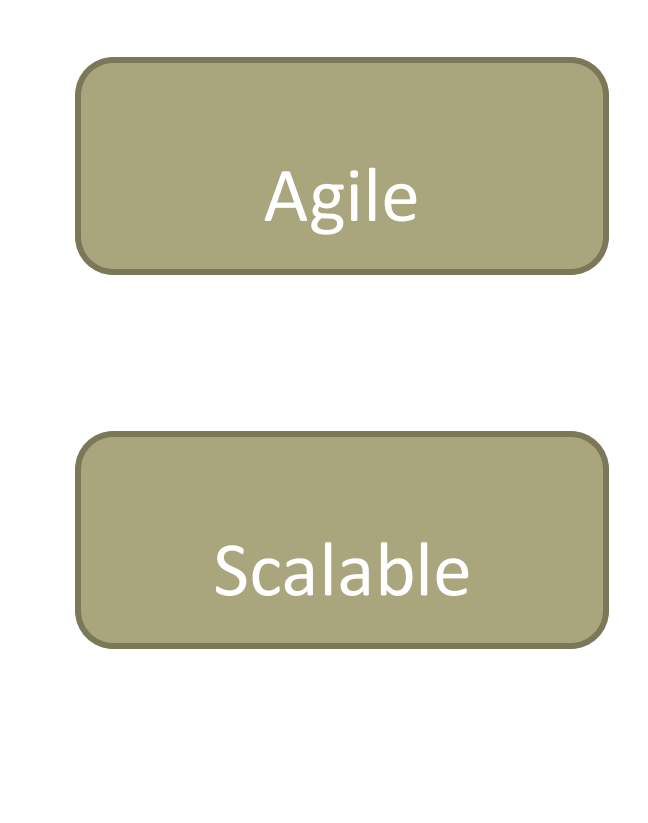

## Index Functionality

- B+ tree indexes
- An index is automatically created on the id field (the primary key)
- Users can create other indexes to improve query performance or to enforce Unique values for a particular field
- Supports single field index as well as Compound index
	- Like SQL order of the fields in a compound index matters
	- If you index a field that holds an array value, MongoDB creates separate index entries for *every* element of the array
- Sparse property of an index ensures that the index only contain entries for documents that have the indexed field. (so ignore records that do not have the field defined)
- If an index is both unique and sparse then the system will reject records that have a duplicate key value but allow records that do not have the indexed field defined

## **CRUD** operations

- Create
	- db.collection.insert( <document> )
	- db.collection.save( <document> )
	- db.collection.update( <query>, <update>, { upsert: true })
- Read
	- db.collection.find( <query>, <projection>)
	- db.collection.findOne( <query>, <projection>)
- Update
	- db.collection.update( <query>, <update>, <options>)
- Delete
	- db.collection.remove( <query>, <justOne>)

### Collection specifies the collection or the 'table' to store the document

## Create Operations

Db.collection specifies the collection or the 'table' to store the document

- db.collection\_name.insert( <document> )
	- Omit the id field to have MongoDB generate a unique key
	- Example db.**parts**.insert( {{type: "screwdriver", quantity: 15 } )
	- db.**parts**.insert $({\{id: 10, type: "hammer", quantity: 1})}$
- db.collection name.update( <query>, <update>, { upsert: true } )

- Will update 1 or more records in a collection satisfying query
- db.collection name.save( <document> )
	- Updates an existing record or creates a new record

## Read Operations

- db.collection.find( <query>, <projection> ).cursor modified
	- Provides functionality similar to the SELECT command
		- <query> where condition, <projection> fields in result set
	- Example: var PartsCursor = db.parts.find({parts: "hammer"}).limit(5)
	- Has cursors to handle a result set
	- Can modify the query to impose limits, skips, and sort orders.
	- Can specify to return the 'top' number of records from the result set
- db.collection.findOne( <query>, <projection> )

# Query Operators

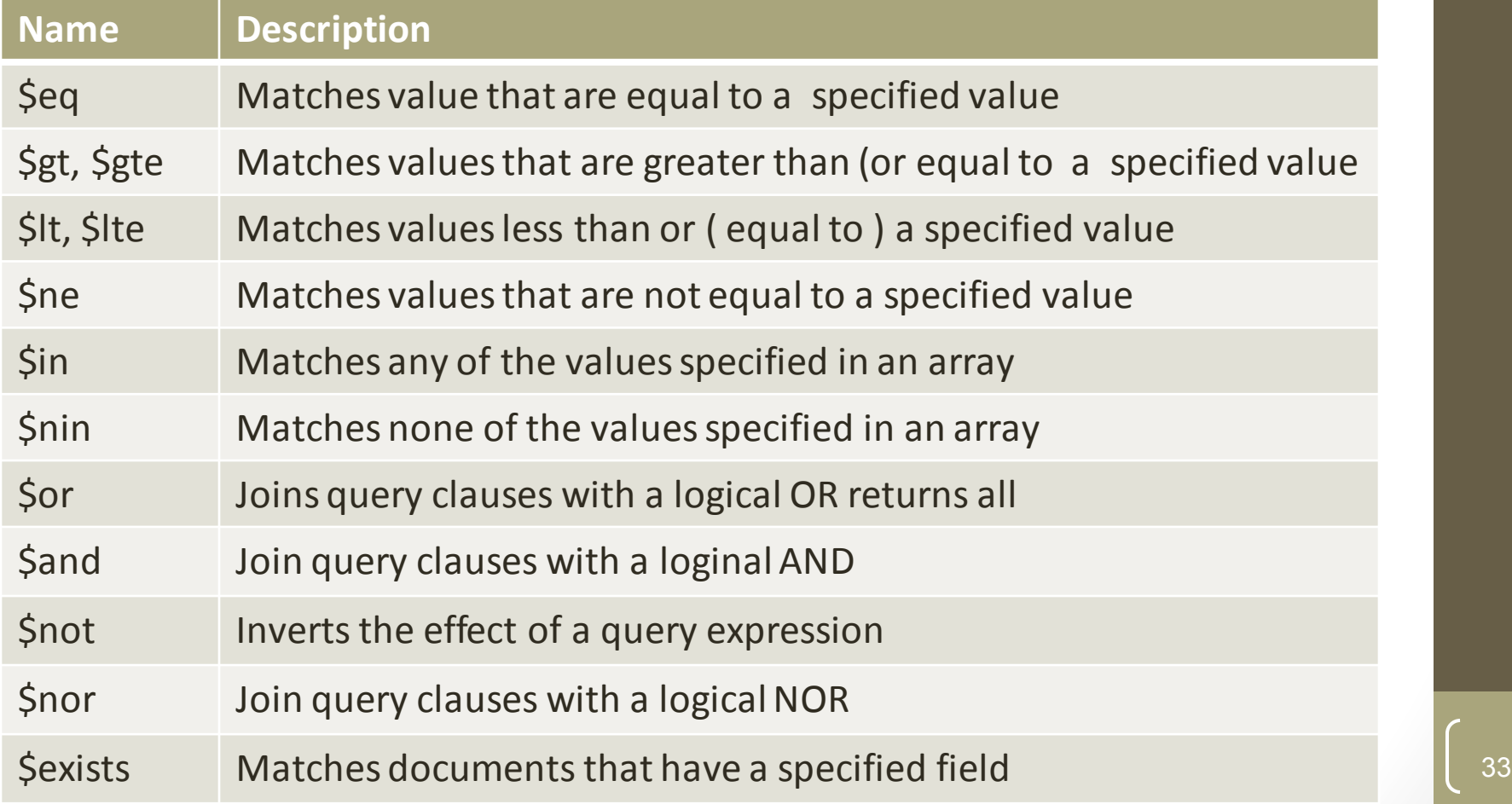

https://docs.mongodb.org/manual/reference/operator/query/

## Update Operations

- db.collection name.insert( <document> )
	- Omit the \_id field to have MongoDB generate a unique key
	- Example db.**parts**.insert( {{type: "screwdriver", quantity: 15 } )
	- db.**parts**.insert $({\{id: 10, type: "hammer", quantity: 1})}$
- db.collection name.save( <document> )
	- Updates an existing record or creates a new record
- db.collection name.update( <query>, <update>, { upsert: true } )
	- Will update 1 or more records in a collection satisfying query
- db.collection name.findAndModify(<query>, <sort>, <update>,<new>, <fields>,<upsert>)
	- Modify existing  $record(s)$  retrieve old or new version of the record

## Delete Operations

- db.collection\_name.remove(<query>, < justone>)
	- Delete all records from a collection or matching a criterion
	- < justone> specifies to delete only 1 record matching the criterion
	- Example: db.parts.remove(type:  $/\hbar$ ) } remove all parts starting with h
	- Db.parts.remove() delete all documents in the parts collections

## CRUD examples

**> db.user.insert({ first: "John", last : "Doe", age: 39**

**})**

**)**

**> db.user.find () { "\_id" : ObjectId("51"), "first" : "John", "last" : "Doe", "age" : 39** 

**}**

})

**> db.user.update( {"\_id" : ObjectId("51")}, { \$set: { age: 40, salary: 7000} }**

> db.user.remove({ "first": /^J/

### SQL vs. Mongo DB entities

**My SQL**  START TRANSACTION; INSERT INTO **contacts** VALUES (NULL, 'joeblow'); INSERT INTO **contact\_emails** VALUES ( NULL, "joe@blow.com", LAST\_INSERT\_ID() ), ( NULL, "joseph@blow.com", LAST\_INSERT\_ID() ); COMMIT;

```
Mongo DB
db.contacts.save( { 
   userName: "joeblow",
   emailAddresses: [ 
    "joe@blow.com",
    "joseph@blow.com"] }
);
 Similar to IDS from the 70's 
      Bachman's brainchild
 DIFFERENCE: 
  MongoDB separates physical structure
 from logical structure
```
Designed to deal with large &distributed

# Aggregated functionality

**Aggregation framework** provides SQL-like aggregation functionality

- Pipeline documents from a collection pass through an aggregation pipeline, which transforms these objects as they pass through
- Expressions produce output documents based on calculations performed on input documents
- Example db.**parts**.aggregate ( {\$group : {\_id: type, totalquantity
	- : { \$sum: quanity} } } )

# Map reduce functionality

- Performs complex aggregator functions given a collection of keys, value pairs
- Must provide at least a map function, reduction function and a name of the result set
- db.collection.mapReduce( <mapfunction>, <reducefunction>, { out: <collection>, query: <document>, sort: <document>, limit: <number>, finalize: <function>, scope: <document>, jsMode: <boolean>, verbose: <boolean> } )
- More description of map reduce next lecture

# Indexes: High performance read

- Typically used for frequently used queries
- Necessary when the total size of the documents exceeds the amount of available RAM.
- Defined on the collection level
	- Can be defined on 1 or more fields
		- Composite index  $(SQL) \rightarrow$  Compound index (MongoDB)
- B-tree index
- Only 1 index can be used by the query optimizer when retrieving data
- **Index covers a query** match the *query conditions* **and** return the results using only the index;
	- Use index to provide the results.

## Replication of data

- Ensures redundancy, backup, and automatic failover
	- Recovery manager in the RDMS
- Replication occurs through groups of servers known as replica sets
	- Primary set  $-$  set of servers that client tasks direct updates to
	- Secondary set  $-$  set of servers used for duplication of data
	- At the most can have 12 replica sets
		- Many different properties can be associated with a secondary set i.e. secondary-only, hidden delayed, arbiters, non-voting
	- If the primary set fails the secondary sets 'vote' to elect the new primary set

## Consistency of data

- All read operations issued to the primary of a replica set are consistent with the last write operation
	- Reads to a primary have **strict consistency**
		- Reads reflect the latest changes to the data
	- Reads to a secondary have **eventual consistency**
		- Updates propagate gradually
	- If clients permit reads from secondary sets then client may read a previous state of the database

- Failure occurs before the secondary nodes are updated
	- System identifies when a rollback needs to occur
	- Users are responsible for manually applying rollback changes

# Provides Memory Mapped Files

- "A memory-mapped file is a segment of virtual memory which has been assigned a direct byte-for-byte correlation with some portion of a file or file-like resource."<sup>1</sup>
- mmap()

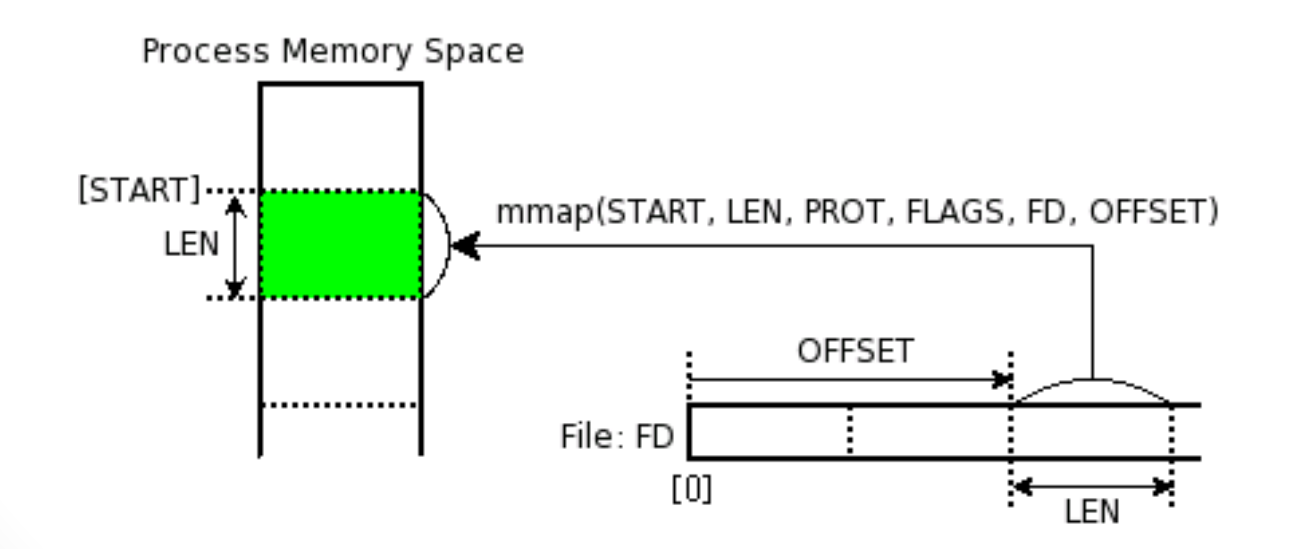

43

1 : http://en.wikipedia.org/wiki/Memory-mapped\_file

## Other additional features

- Supports geospatial data of type
	- Spherical
		- Provides longitude and latitude
	- Flat
		- 2 dimensional points on a plane
	- Geospatial indexes